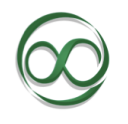

**The Infinite Actuary's Technical Skills Course (TSC) Syllabus**

After completing the Technical Skills Course, you should be able to perform the following:

# **Actuarial Concepts applied using technical skills**

- $\checkmark$  Use lookup functions against Pricing tables
- ✓ Hit a Target Loss Ratio with GOALSEEK
- $\checkmark$  Perform Data Analysis with Excel Pivot Tables, Access queries, SQL queries, and SAS queries
- $\checkmark$  Apply Conditional Tail Expectation with SQL in application to real earthquake data
- $\checkmark$  Develop an Inversion Simulation routine with Excel VBA to analyze spread of risk
- $\checkmark$  Predict survival using regression models within SAS
- $\checkmark$  Build a financial model in Excel and perform sensitivity analysis using data tables

## **Excel**

- $\checkmark$  Perform data analysis with basic functions and conditional functions
- $\checkmark$  Perform data analysis with Pivot Tables
- $\checkmark$  Communicate key results with charts
- $\checkmark$  Learn to quickly look up values from a table
- ✓ Learn forecasting techniques with Goal seek and Solver
- ✓ Ability to use Fixed Cells and Named Ranges
- $\checkmark$  Learn to look up values efficiently with INDEXMATCH
- $\checkmark$  Create dynamic charts that get updated automatically when new values are entered
- $\checkmark$  Summarize totals from numerous tabs onto one single tab
- $\checkmark$  Calculate weighted averages
- $\checkmark$  Learn to parse data and store data into meaningful tables
- $\checkmark$  Apply logical functions to make decisions based on your data
- $\checkmark$  Learn to control user inputs and how to handle VLOOKUP errors
- $\checkmark$  Visualize patterns in your data fast with Conditional Formatting
- $\checkmark$  Make your data easily scrollable and learn how to audit complicated formulas

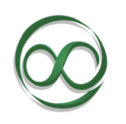

## **The Infinite Actuary's Technical Skills Course (TSC) Syllabus**

## **Excel VBA**

- $\checkmark$  Learn how to setup your workbook to enable VBA
- $\checkmark$  Record a macro using the Macro Recorder
- $\checkmark$  Program your own code to create your own routines
- $\checkmark$  Declare variables and learn how to assign values to a specific cell
- $\checkmark$  Learn how to use normal Excel Functions within your VBA code
- ✓ Using IF THEN ELSE within VBA
- $\checkmark$  Write a loop to perform simulations
- $\checkmark$  Debug your VBA code when it is not working correctly
- $\checkmark$  Writing your own Function and using it with Excel
- $\checkmark$  Engage the user with Buttons, MsgBox, and InputBox
- ✓ Turn off Screen Updating
- $\checkmark$  Apply best practices for coding including commenting and indenting

#### **MS Access**

- $\checkmark$  Import tables into MS Access
- ✓ View tables and look at the metadata
- $\checkmark$  Learn to filter a table to create a new table
- $\checkmark$  Create queries and run those queries
- $\checkmark$  Group data to find the sum, count, average, max, and min of a dataset
- $\checkmark$  Use a query to group data and filter using the WHERE clause to calculate conditional sums, averages, counts
- $\checkmark$  Merge tables with left, right, and inner joins
- $\checkmark$  Run a pivot table in Excel where the data lives in MS Access
- $\checkmark$  Use query criteria wildcards such as LIKE, IS NULL,  $*$
- $\checkmark$  Create Pivot Charts views off query results

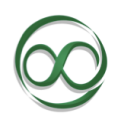

## **SQL**

- $\checkmark$  Learn about Select  $*$  and selecting other fields from a table
- $\checkmark$  Learn how to create a brand new table from a query
- $\checkmark$  Learn how to update values within a SQL query
- $\checkmark$  Learn to insert and delete rows from a SQL query
- $\checkmark$  Learn to perform a GROUP BY in SQL to get at sums, averages, and counts
- $\checkmark$  Learn to use the WHERE in SQL to get a conditional sums, averages, and counts
- $\checkmark$  Learn about ORDER BY to sort your data within a SQL query
- $\checkmark$  Learn about how to perform JOINS
- $\checkmark$  Utilize SQL in conjunction with MS Access databases
- ✓ Learn how to perform SQL within Microsoft Excel using Microsoft Query+

### **SAS**

- $\checkmark$  Uploading your data into SAS
- $\checkmark$  Filter and sort your data
- $\checkmark$  Create new variables for analysis
- $\checkmark$  Add comments to your SAS code to make it more readable
- $\checkmark$  Using print commands to view your data
- $\checkmark$  Analyze your data using contents, frequency, and correlations
- $\checkmark$  Summarize your data using PROC Reports and Summary Statistics
- $\checkmark$  Learn to reorder your dataset
- $\checkmark$  Perform merges in SAS including left, right, and inner joins
- $\checkmark$  Learn to use SQL within SAS for code efficiency

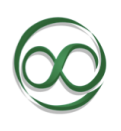

# **The Infinite Actuary's Technical Skills Course (TSC) Syllabus**

## **R**

- ✓ Gain foundational knowledge in R to prepare for the SOA/CAS preliminary exams
- $\checkmark$  Run scripts in base R and R Studio
- $\checkmark$  Make distinctions between the various data types in R
- $\checkmark$  Perform various vector operations
- $\checkmark$  Create matrices to perform financial analysis
- $\checkmark$  Load data into R using data frames
- ✓ Visualize your data using GGPLOT2
- $\checkmark$  Create predictive models in R